# **Lenovo® Ultraslim Plus Wireless Keyboard and Mouse БЕЗЖИЧНА КЛАВИАТУРА И МИШКА**

## **Кратко ръководство на потребителя**

## **ИНСТАЛАЦИЯ**

- 1. Отворете капака на отделението за батерии на мишката.
- 2. Извадете USB приемника от долната част на мишката.

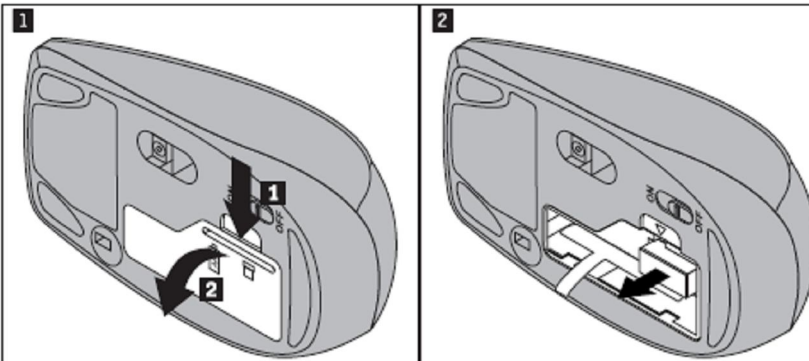

- 3. Свържете USB приемника към свободен USB порт на компютъра.
- 4. Поставете батериите в мишката.

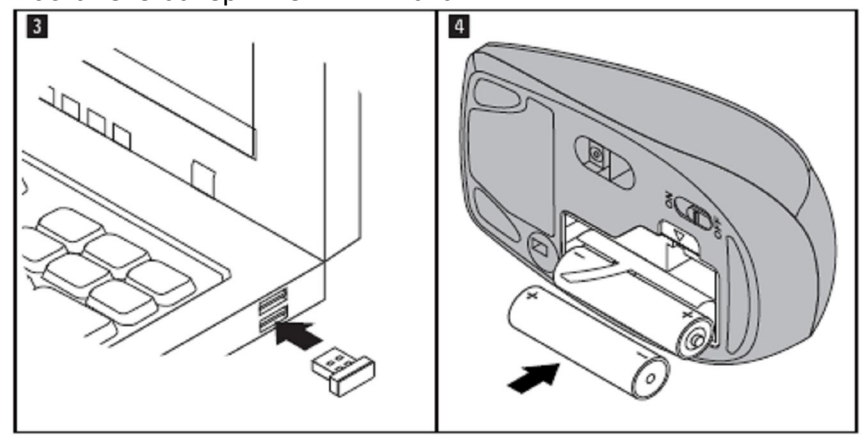

- 5. Затворете капака на отделението за батерии.
- 6. Включете мишката от бутон ВКЛ/ИЗКЛ (позиция ON).

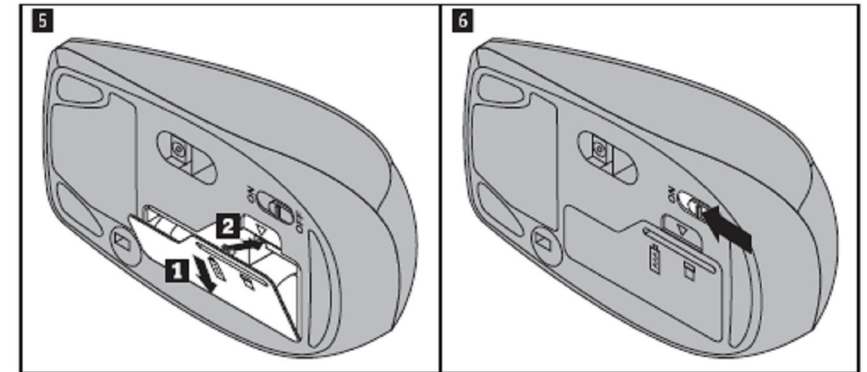

- 7. Отворете капака на отделението за батерии на клавиатурата.
- 8. Поставете батериите в клавиатурата.

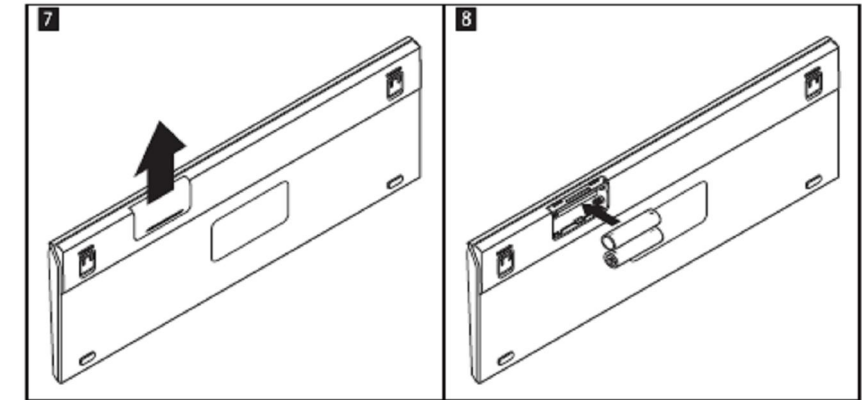

9. Затворете капака на отделението за батерии.

Компютърът автоматично разпознава комплекта.

За да пестите батерии, когато не използвате комплекта, изключвайте мишката и изваждайте USB приемника от компютъра.

## **ИНСТРУКЦИИ ЗА БЕЗОПАСНОСТ**

- Комплектът няма резервни части.
- Не се опитвайте да отваряте и поправяте продукта сами.
- Използването на мишката и клавиатурата, тяхното модифициране или извършване на процедури, различни от тук посочените, може да доведе до опасно излагане на радиация.
- Не насочвайте лазерния лъч светлина към очите си.

#### **РЕГУЛАТОРНА ИНФОРМАЦИЯ**

#### **СЕ съответствие за ЕС**

С настоящето Lenovo (Singapore) Pte. Ltd. декларира, че тази ThinkPad Bluetooth Laser Mouse съответства на основните изисквания и други разпоредби на Директива 1999/5/EC.

#### **Информация за рециклиране**

Този етикет показва съвместимост с Директива 2002/96/EC за отпадъчното електрическо и електронно оборудване (WEEE). Продуктът не трябва да се изхвърля заедно с другите домакински отпадъци, а да бъде отнесен в пункт за рециклиране.

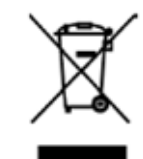

Ако включените към този продукт батерии, акумулатори и клетъчни батерии имат химическия знак Hg, Cd или Pb, това означава, че батерията е със съдържание на тежки метали над 0.0005% живак, над 0.002% кадмий, или над 0.004% олово. Тя не трябва да се изхвърля с домакинските отпадъци, а да бъде отнесена в посочените за целта пунктове.

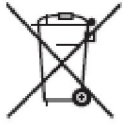